## **智行理财网** 可转债怎么买卖操作(可转债怎么买卖操作视频)

在做可转债打新时,如果中了签,还是可以让人小高兴一下的,因为一旦中一签, 大概率可赚一笔,少则几十

,多则几百。当然,想要把利润

落袋为安,在中签后还得做两件事,即将中签的可转债买入和卖出。那么,在新债 中签后,要怎么买入和卖出呢?

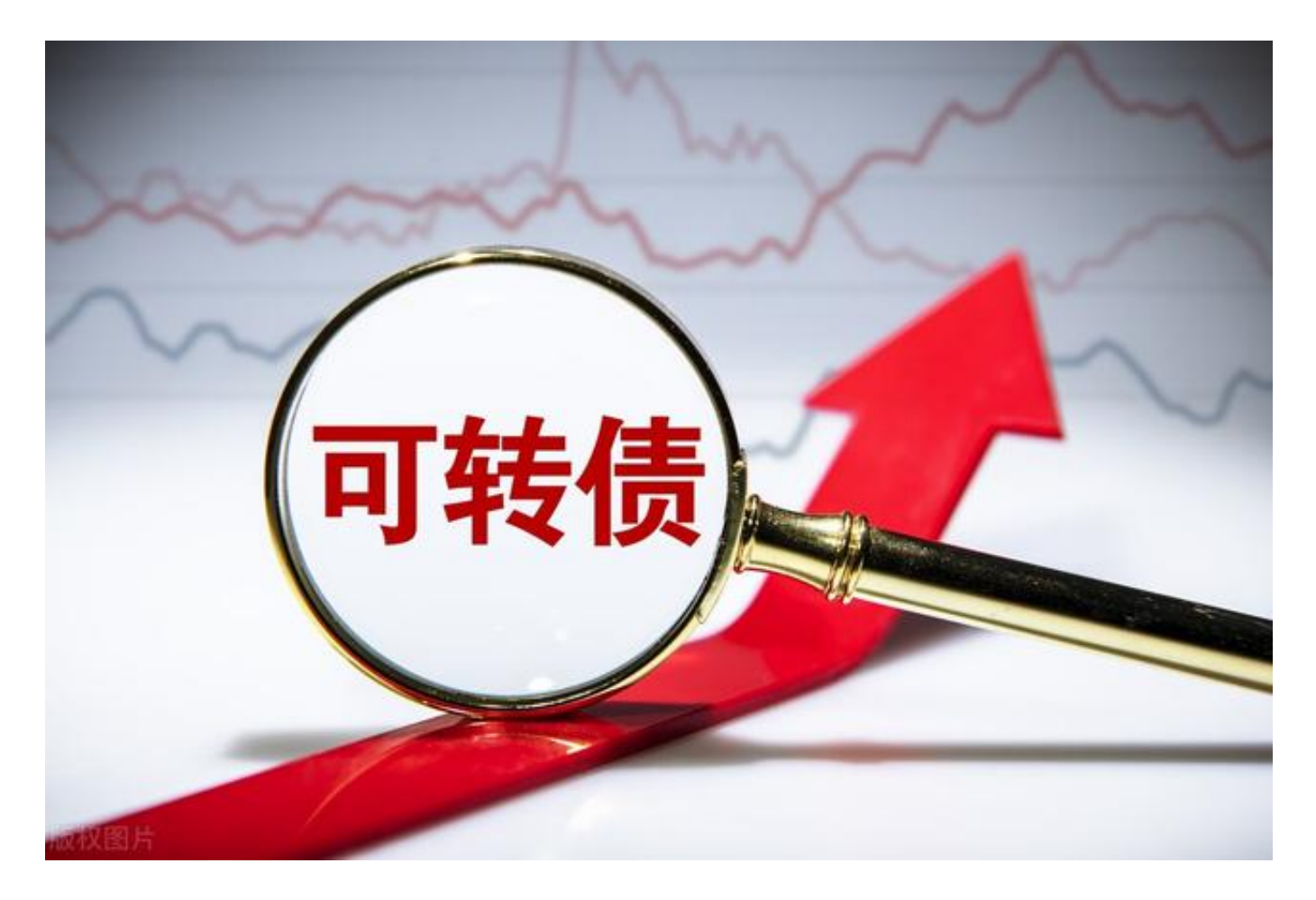

## **新债中签后要怎么买入和卖出?**

首先来看买入。申购新可转债因为不需要提前缴款,所以在中签后,还需要将所需 款项缴清,才能成功买到已中签的可转债。而买入中签的新债也比较简单,就是把 足额的钱转入证券账户里就行了,无需再有其他操作,证券公司会自动用账户里的 钱买入中签的可转债。

不过,有一点需要注意的是,必须要在缴款日当天把钱转入账户,而且有时间限制 ,一般是在下午16:00之前。如果不能在规定的时间内转入足额的资金,就当是放 弃购买了。一年之内如果有三次弃购,半年之内都不能再进行可转债申购了。

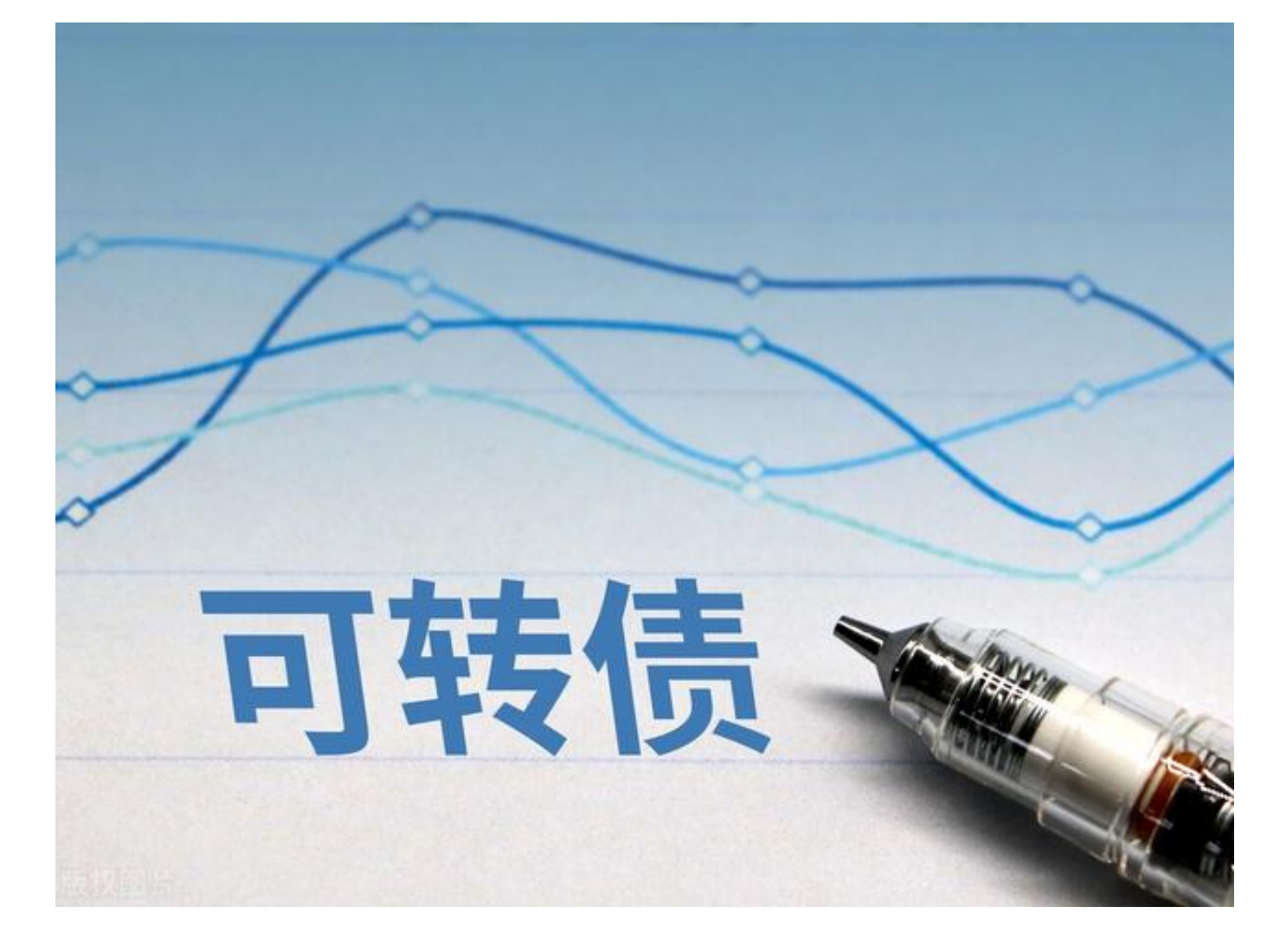

其次来看卖出。在成功买入中签的新债后,是不能马上将新债卖出的,需要等它上 市。一只新债从买入之后到上市,一般在半个月到一个月左右,时间比较长的也有 超过一个月才上市的。

在等待上市的这段时间里,可转债的转股价是在不断变化的,这个转股价就是可转 债本身的价值。如果可转债对应的正股价涨了,可转债的转股价也会涨,反之就会 跌。

而可转债的转股价值,会在很大程度上决定可转债上市后的涨跌幅,即决定投资者 做可转债打新的收益。有的新可转债之所以会在上市之后跌破发行价,就是因为在 它上市之前,正股价格出现大跌,导致转股价值大幅低于它的发行价。

不过,在可转债没上市之前,不管它的转股价值是大涨还是大跌,都什么也做不了 唯一能做的就是等。所以中了一只新可转债能否赚到钱以及能赚多少,其实还是 有很大运气成分的。

在可转债上市之后,如果它的价格涨了,就可以把它卖掉将收益兑现了。

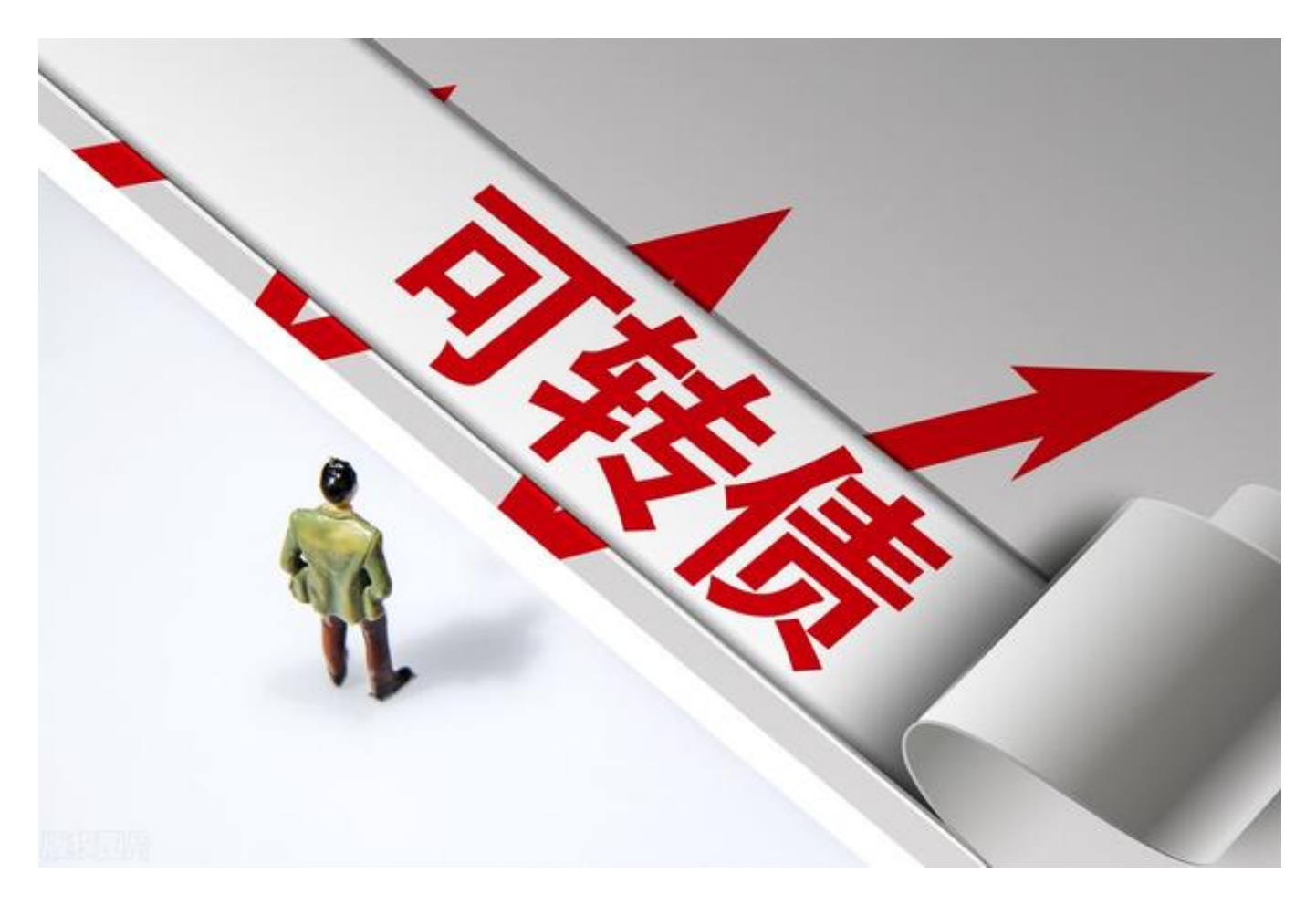

卖出的方法也比较简单,可以在交易软件和APP中的"交易"选项中,点开"卖出 界面,然后输入可转债的代买、卖出价格和卖出数量,点击确定即可。

也可以在自己的持仓

中,找到要卖出的可转债,点开后一般都会有卖出选项显示,点击卖出后会跳至卖 出界面,填入卖出价格和卖出数量后,点击确定即可。

在卖出可转时,需要注意的是,填入的卖出价最好是实时报价中的买入价,这样才 能及时成交,如果填的是实时报价中的卖出价,就不一定能成交。

在点击确定卖出后,可以点开撤单栏看一下。如果撤单栏中有自己要卖出的可转债 ,那就是还没成交,如果想要尽快卖掉,可以点撤单并重新再卖一次。如果撤单栏 中没有,就意味着已经成交了,此时对这只新债的所有操作就算完成了,可转债打 新的收益也才真正落入自己的口袋。